## **Web アップロード印刷手順**

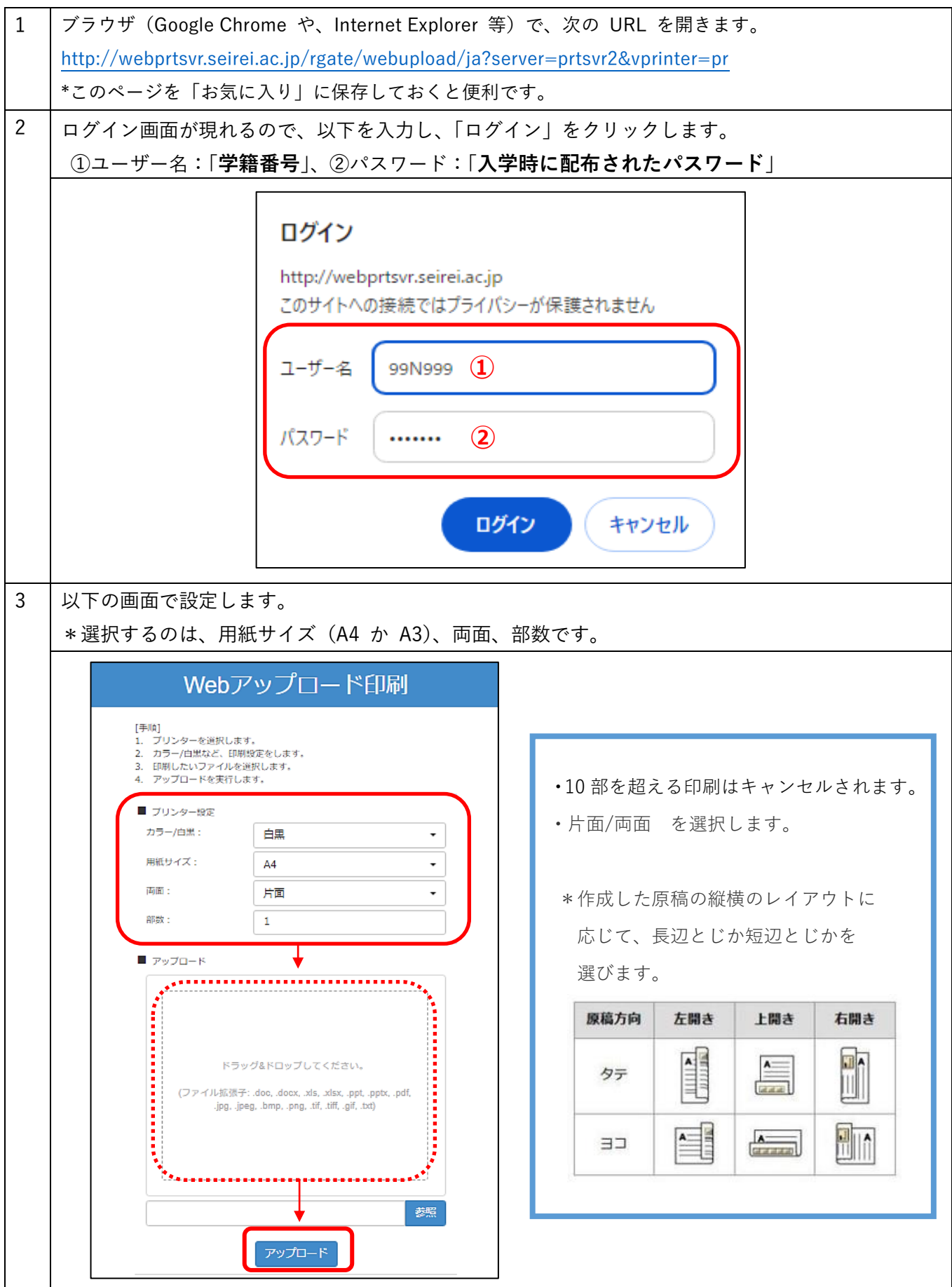

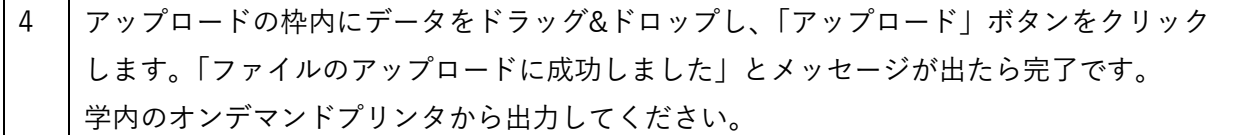